## **Adjutant Desktop Release Notes**

**Version 1304.1051**

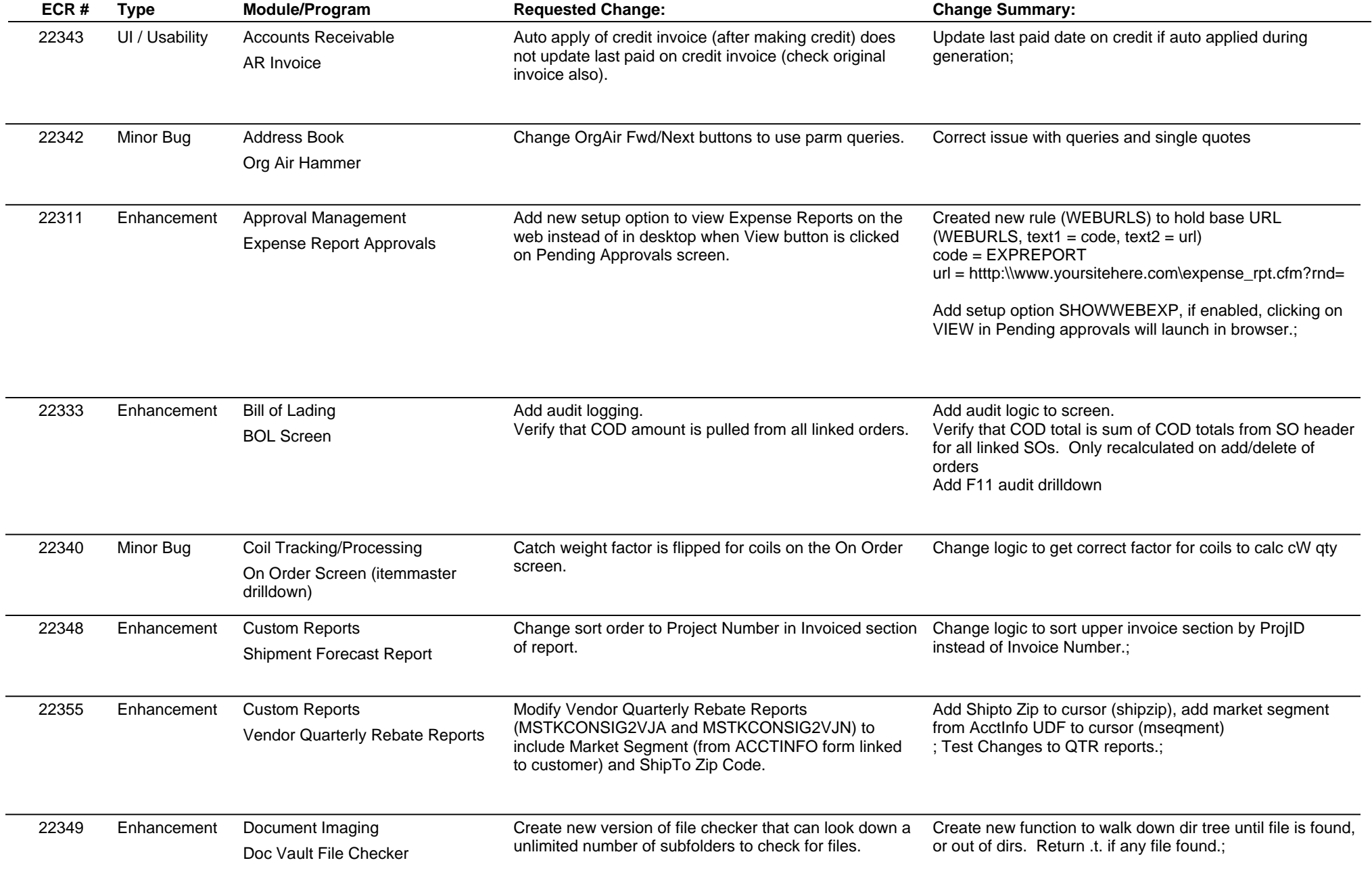

## **Adjutant Desktop Release Notes**

**Page 2 of 4**

**Version 1304.1051**

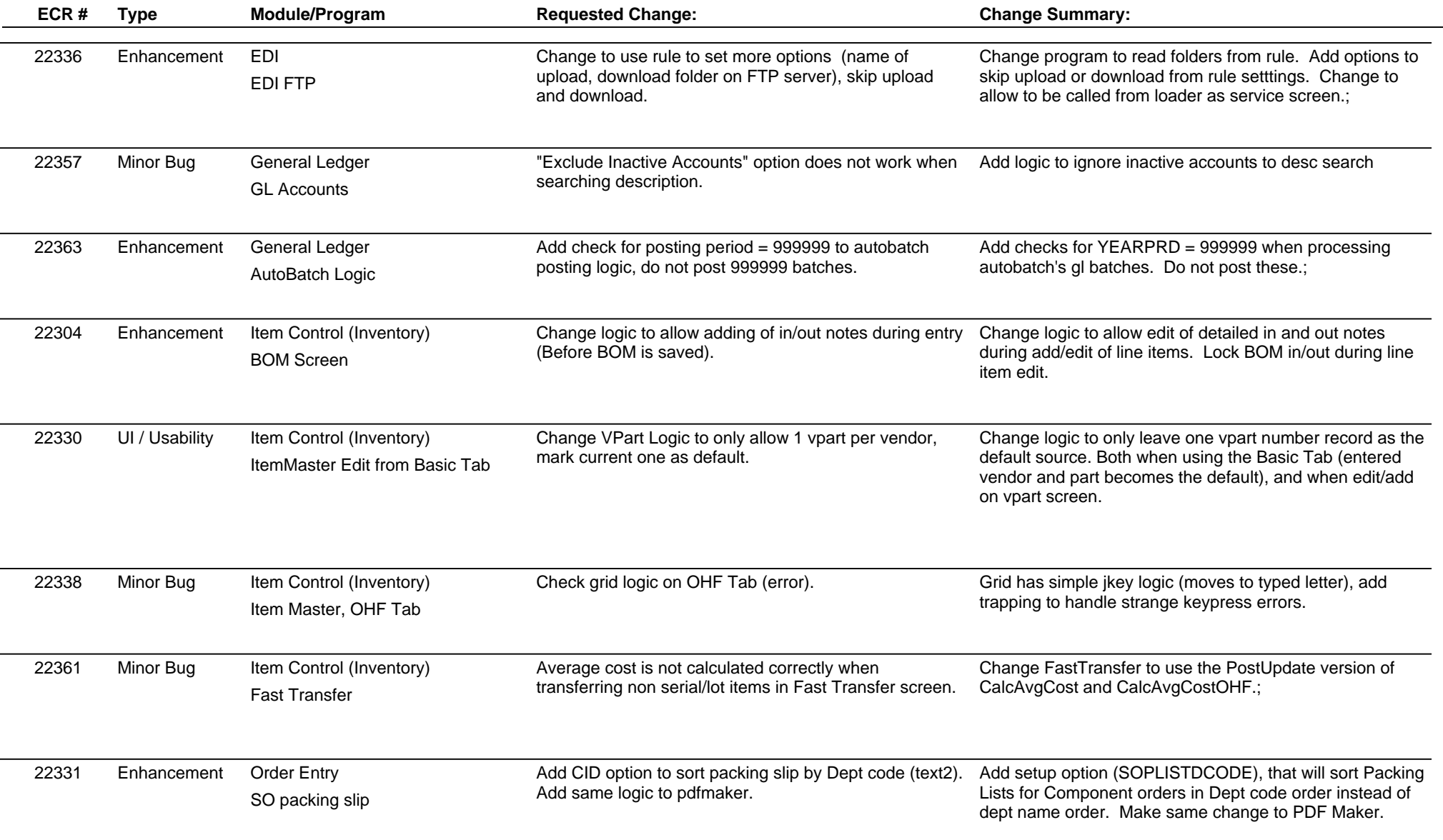

## **Adjutant Desktop Release Notes**

**Page 3 of 4**

**Version 1304.1051**

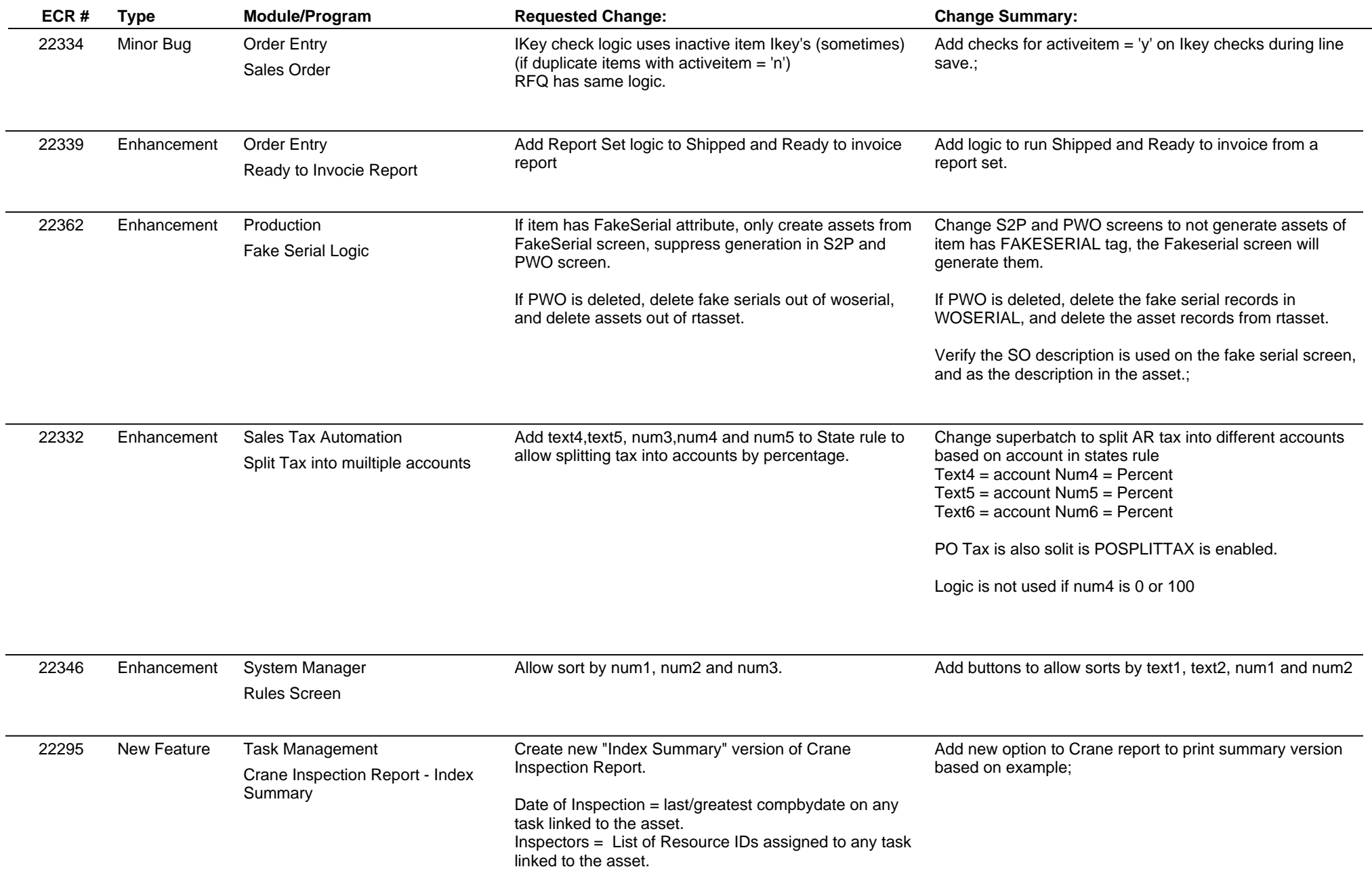

## **Adjutant Desktop Release Notes**

**Page 4 of 4**

**Version 1304.1051**

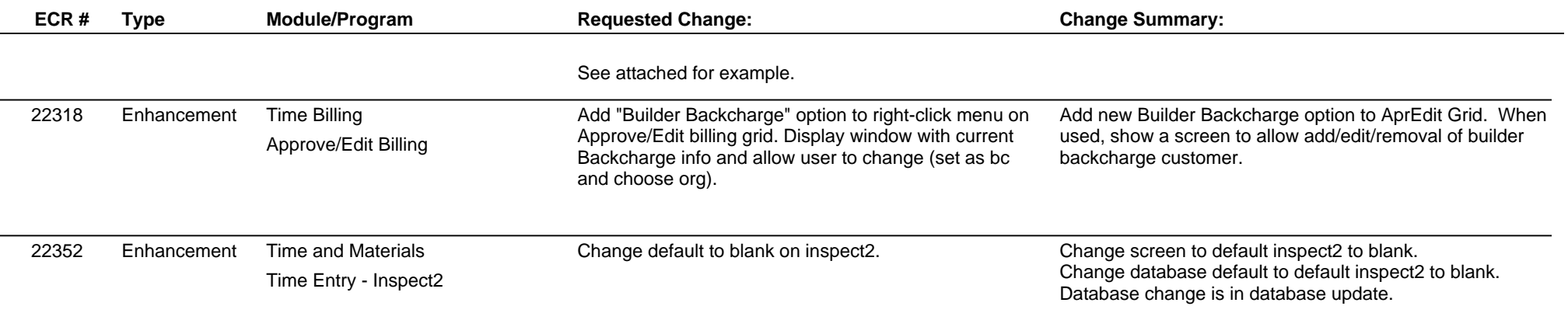

**Total Number of Changes: 24**